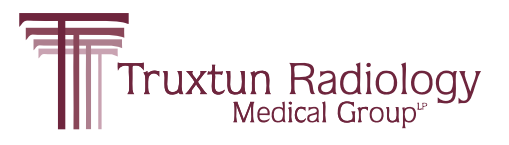

**NEW Web Portal!**

# **Truxtun Radiology** CONNECT

Quickly find your patients' images and reports.

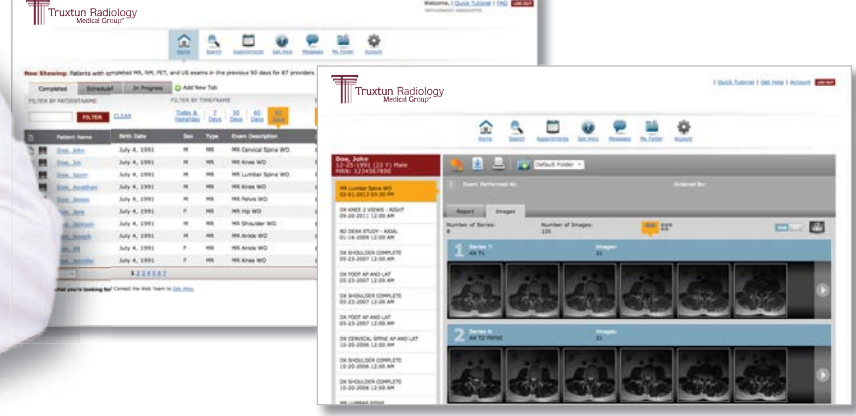

## **Sign Up Today!**

### **Contact your local marketing representative to sign up.**

You must have a unique user name and password to access the portal.

**Email:** Marketing@TruxtunRad.com

## **www.TruxtunRadiologyConnect.com**

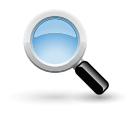

**Powerful Search**  Search for your patients, or patients belonging to other providers in your practice. See your patient's entire exam history to access the report and images you want.

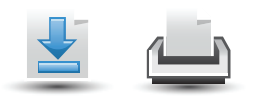

**Download and Print Reports** Print or download the patient report so that you can include it in the patient's EMR record.

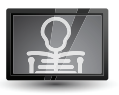

#### **Image Viewers** View full DICOM images directly within your browser. Use convenient window-leveling, measuring, and scrolling controls.

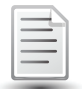

**Reports** View reports directly within the portal, as soon as they are completed and signed.

© 2013. RadNet, Inc. All Rights Reserved. October 2013

Portal Support: WebTeamCA@RadNet.com 661-616-1212